The book was found

# **Microsoft Visual Basic 2012 For Windows, Web, Office, And Database Applications: Comprehensive (Shelly Cashman Series)**

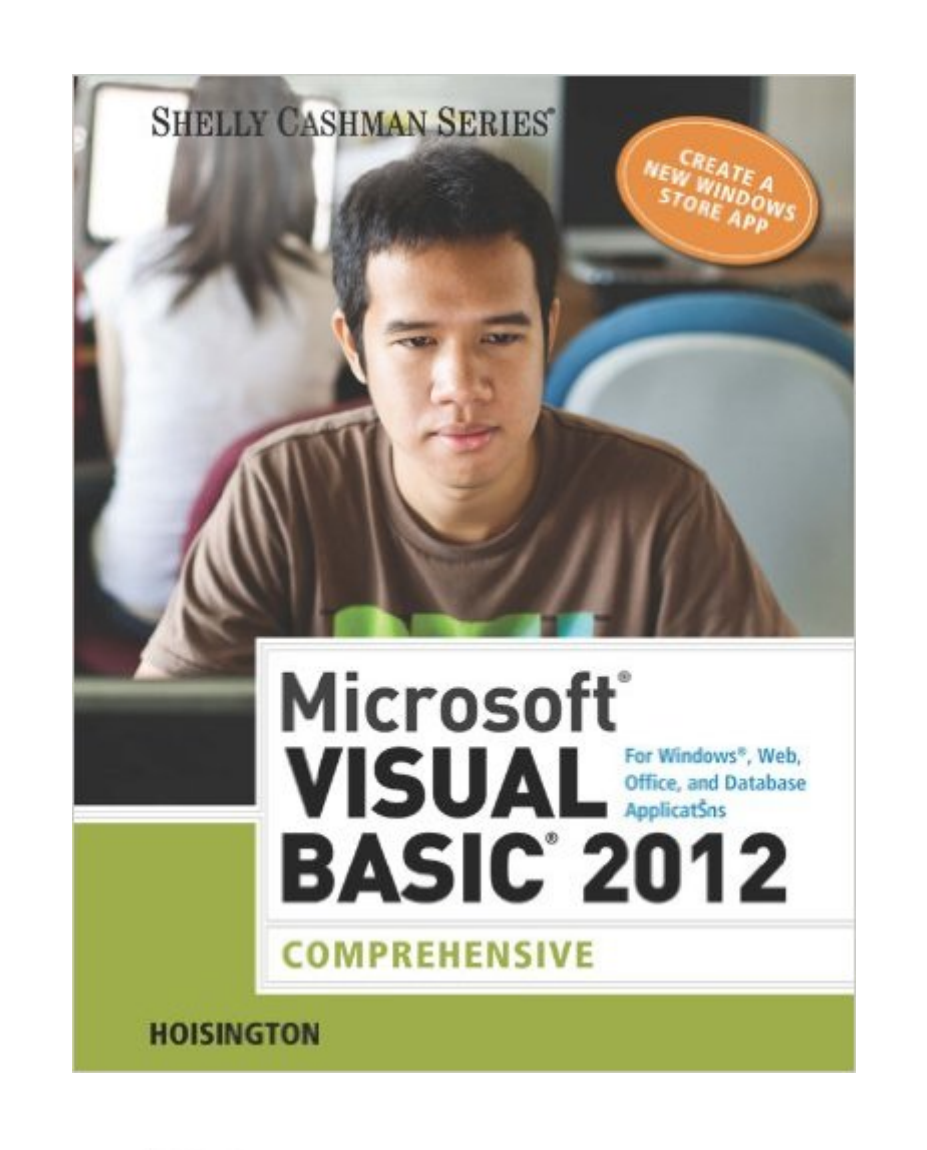

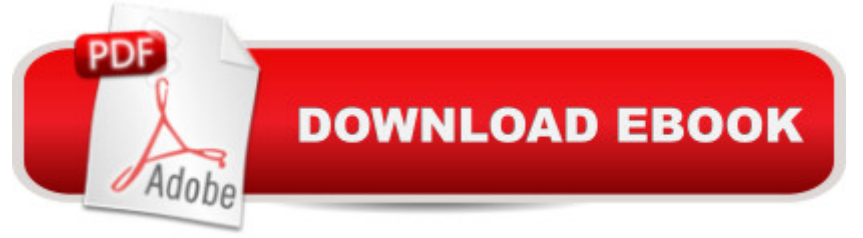

## **Synopsis**

MICROSOFT VISUAL BASIC 2012: COMPREHENSIVE teaches students the essentials of computer programming using the latest Visual Basic programming language, Visual Basic 2012. Twelve chapters and four appendices cover topics such as designing a Visual Basic user interface, creating a windows application, variables and arithmetic operations, mobile applications using decision structures, loop structures, Visual Studio tools for Office applications, arrays, function procedures and exception handling, incorporating databases with ADO.NET 3.5, creating classes, and cell phone applications and Web services. Written in a straight-forward style with the innovative Guided Program Development section in each chapter, this text makes it easy for any novice programmer to understand the core capabilities and fundamental skills and techniques for Visual Basic 2012.Important Notice: Media content referenced within the product description or the product text may not be available in the ebook version.

### **Book Information**

File Size: 157788 KB Print Length: 984 pages Publisher: Cengage Learning; 001 edition (September 24, 2013) Publication Date: September 24, 2013 Language: English ASIN: B00GFYVDQ0 Text-to-Speech: Not enabled X-Ray: Not Enabled Word Wise: Not Enabled Lending: Not Enabled Enhanced Typesetting: Not Enabled Best Sellers Rank: #456,458 Paid in Kindle Store (See Top 100 Paid in Kindle Store) #171 in  $\hat{A}$  Books > Computers & Technology > Programming > Languages & Tools > Visual Basic #489 in $\hat{A}$  Books > Computers & Technology > Software > Microsoft > Microsoft Office #657 in  $\hat{A}$  Books > Computers & Technology > Operating Systems > Windows > Windows Desktop

#### **Customer Reviews**

I liked this books because like most other microsoft publications it takes you by the hand and walks you step by step. There is honestly no way during programing that you can get lost in the procedure. I don't know much about programing but I know that this book was really helpful

The authors of this book have created a consistent and clear how-to-do-it book on using Microsoft Visual Studio Professional 2012 and Visual Basic + .Net Framework to write Windows applications (Apps), Active Server Page (ASP) Website sites, and database applications. This book maintains the same clear and consistent approach from the first to the last chapter. All technical terms are explained as they are introduced, and nothing is left unsaid.

I spent the extra money to order the book new, but the way the book was packaged, it came in looking used. It has bent corners. And wear to the cover. Feel like I paid extra for nothing. But I love the book and look forward to using it this summer.

It's extremely helpful for most of the chapters, but once it gets into arrays, it becomes very confusing. Even the program that they make you copy for chapter 8 doesn't work properly.

I've learned a lot from this book. There are some errors or I would have given it five stars. I'm sure they will be corrected next revision. Still a valuable learning tool.

Easy to follow, gives a good basic understanding of visual studios and beginner visual basic. I had no prior knowledge of coding in visual basic before buying this book.

#### Download to continue reading...

Microsoft Visual Basic 2012 for Windows, Web, Office, and Database Applications: Comprehensive [\(Shelly Cashman Series\) Mi](http://ebooksupdate.com/en-us/read-book/0rwM2/microsoft-visual-basic-2012-for-windows-web-office-and-database-applications-comprehensive-shelly-cashman-series.pdf?r=gAowMoxftFZ4d3EfuTwZPf6lkpE44MVDFm37H6udmMc%3D)crosoft Office 2010: Introductory (Shelly Cashman Series Office 2010) Shelly Cashman Series Microsoft Office 365 & Word 2016: Comprehensive Windows 10: Windows10 Mastery. The Ultimate Windows 10 Mastery Guide (Windows Operating System, Windows 10 User Guide, User Manual, Windows 10 For Beginners, Windows 10 For Dummies, Microsoft Office) Microsoft Office XP: Introductory Concepts and Techniques, Windows XP Edition (Shelly Cashman) Shelly Cashman Series Microsoft Office 365 & Word 2016: Introductory Shelly Cashman Series Microsoft Office 365 & Outlook 2016: Introductory, Loose-leaf Version Shelly Cashman Series Microsoft Office 365 & Outlook 2016: Introductory Shelly Cashman Series Microsoft Office 365 & PowerPoint 2016: Introductory, Loose-leaf Version Microsoft Office 2013: Brief (Shelly Cashman Series) Shelly Cashman Series Microsoft Office 365 & PowerPoint 2016: Introductory Microsoft Office 2010, Introductory with Access Code [With DVD] (Shelly Cashman)

Windows 10: Intermediate Hands-on Study Guide for Exam 70-411: Administering Windows Server 2012 R2 (Exam 70-411, 70-411, Exam Ref 70-411, MCSA Windows Server 2012 R2, MCSE Windows Server 2012 R2) Bundle: Illustrated Microsoft Office 365 & Office 2016: Fundamentals, Loose-leaf Version + MindTap Computing, 1 term (6 months) Printed Access Card ... Office 365 & Office 2016: Introductor Web Design: Introductory (Shelly Cashman Series) Microsoft Publisher 2013: Introductory (Shelly Cashman Series) Microsoft Windows Internals (4th Edition): Microsoft Windows Server 2003, Windows XP, and Windows 2000 Your Office: Microsoft Access 2013, Comprehensive (Your Office for Office 2013)

<u>Dmca</u>